## СОГЛАСОВАНО

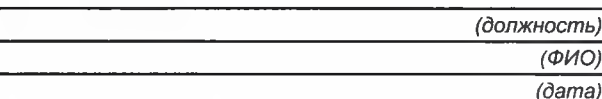

Demonuel cag N° 28 p. n. Umni  $\mathcal{U} \mathcal{D}$ Barbeenmonne У (должность) Succasionalina curra  $(OMO)$ **PECKWALLS** Buorquine 600 20232  $(dama)$ 

## Меню приготавливаемых блюд

## Возрастна

Ясли  $(1-3$  лет)  $\overline{\mathbf{R}}$ 

категория:

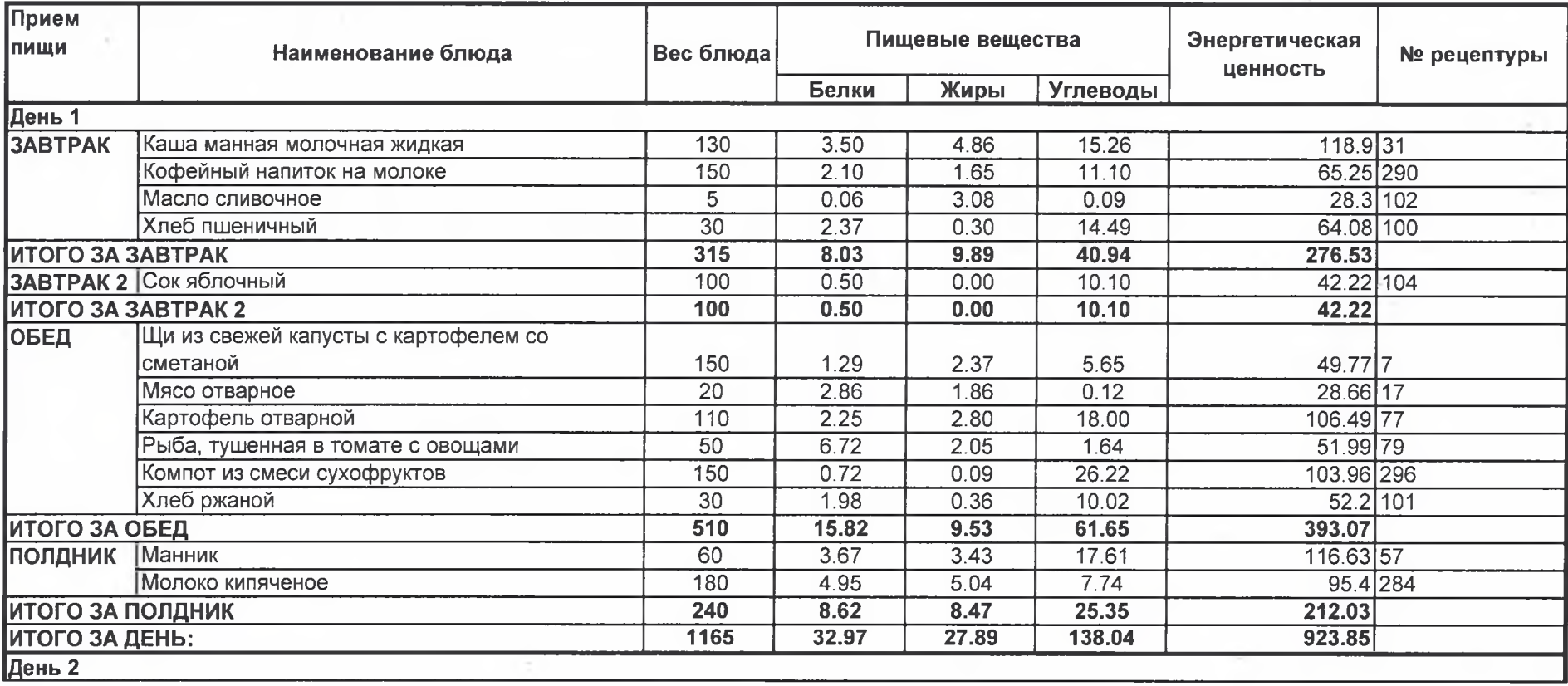

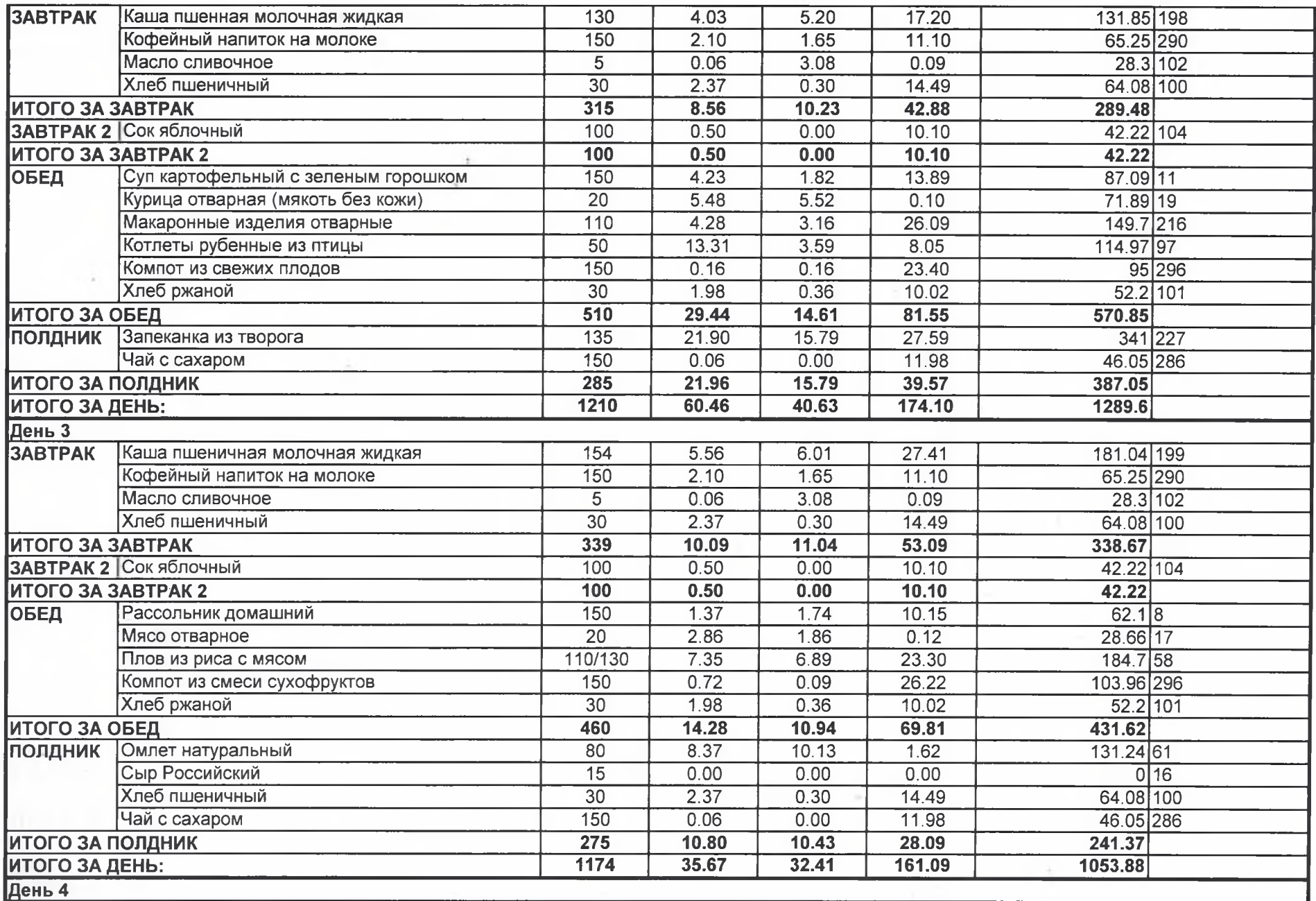

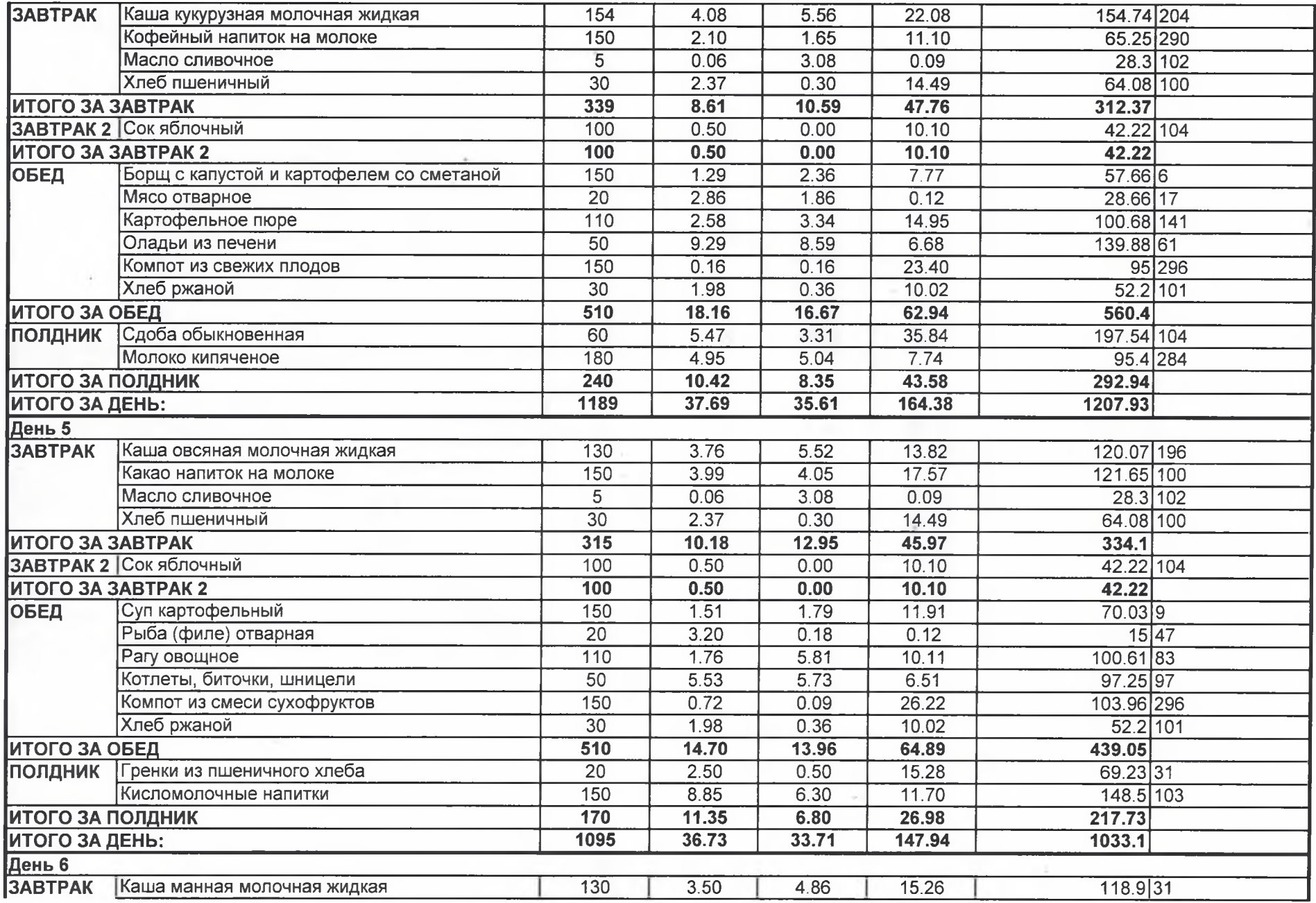

 $\sim$   $\sim$ 

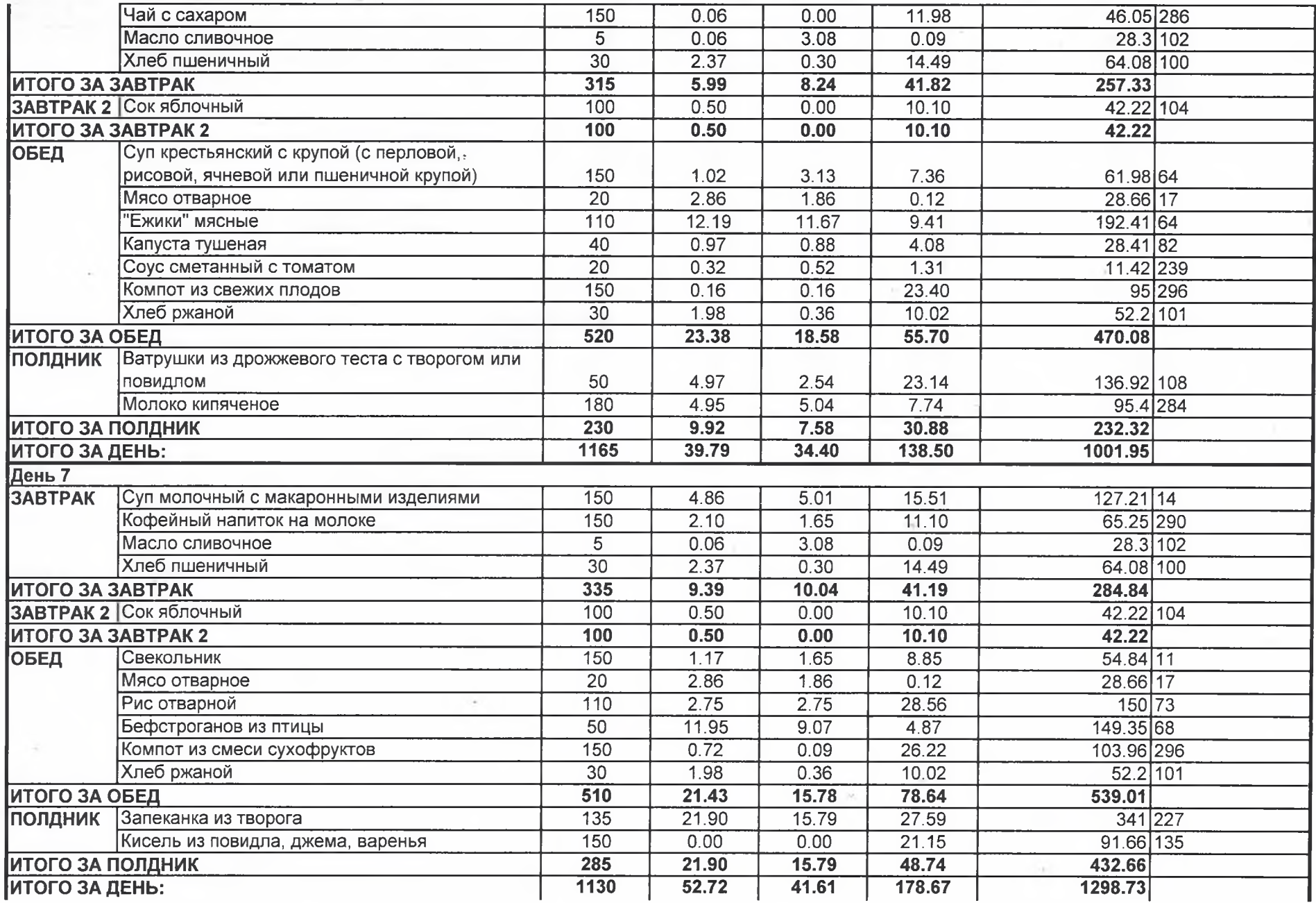

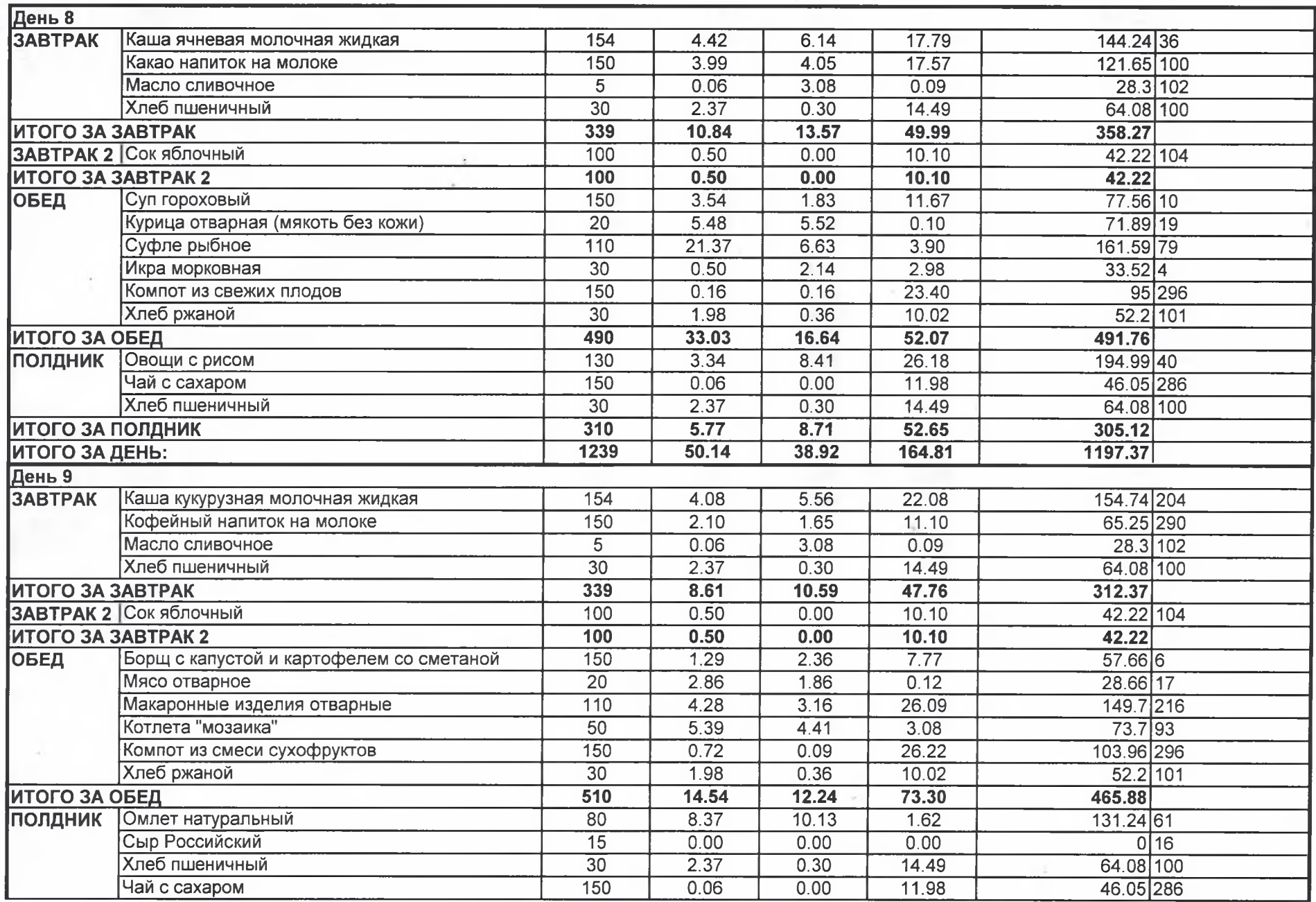

 $\sim$ 

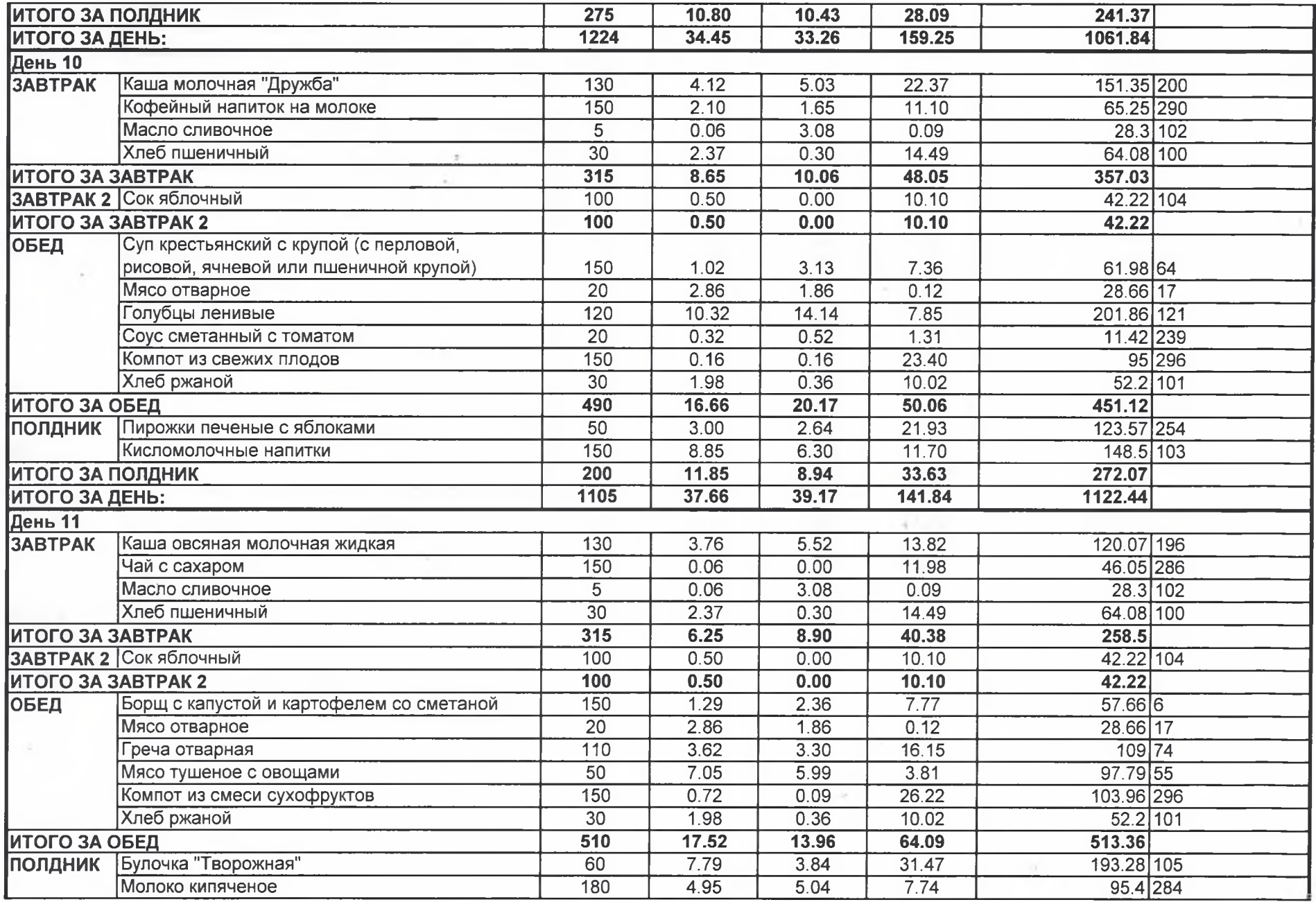

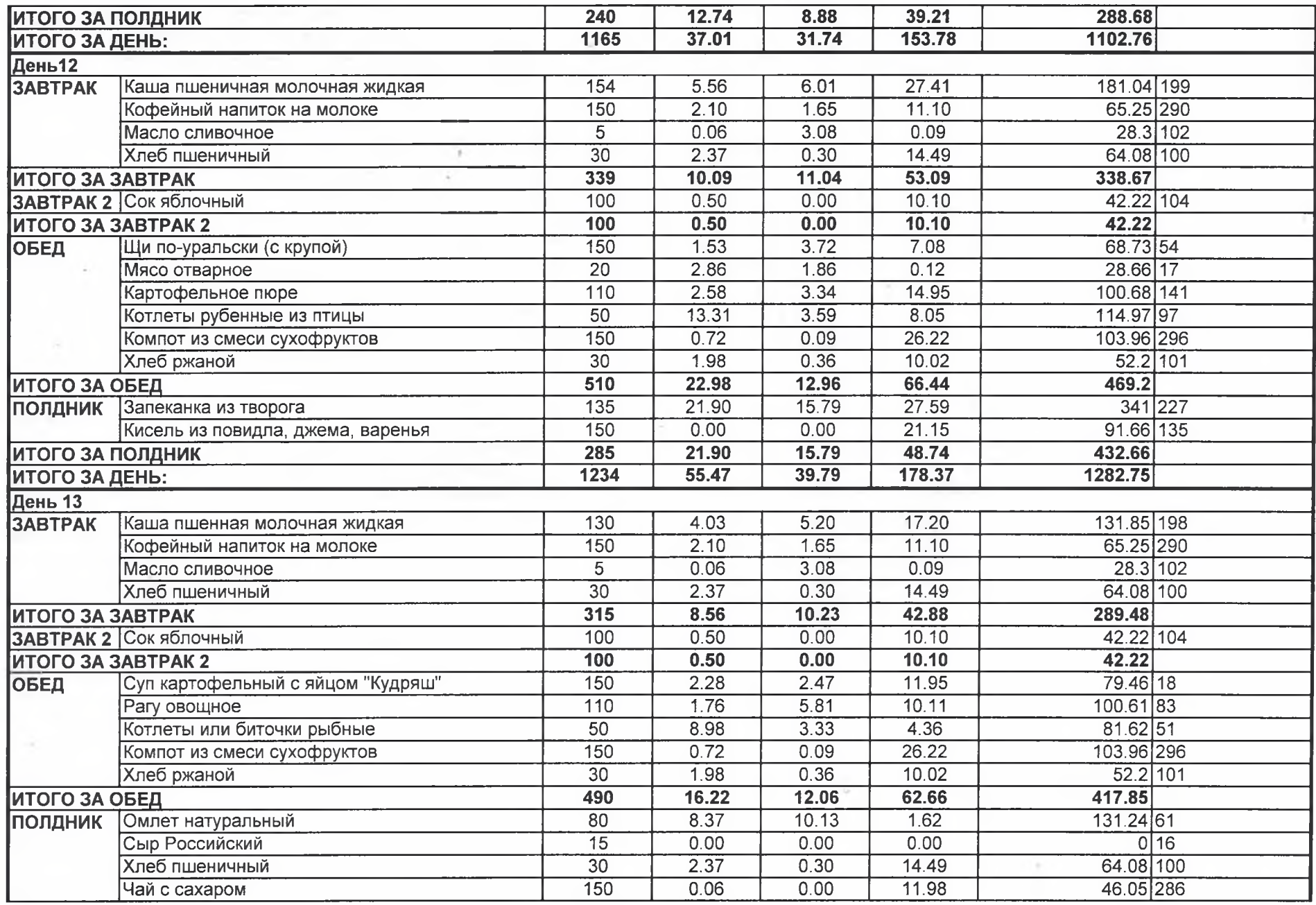

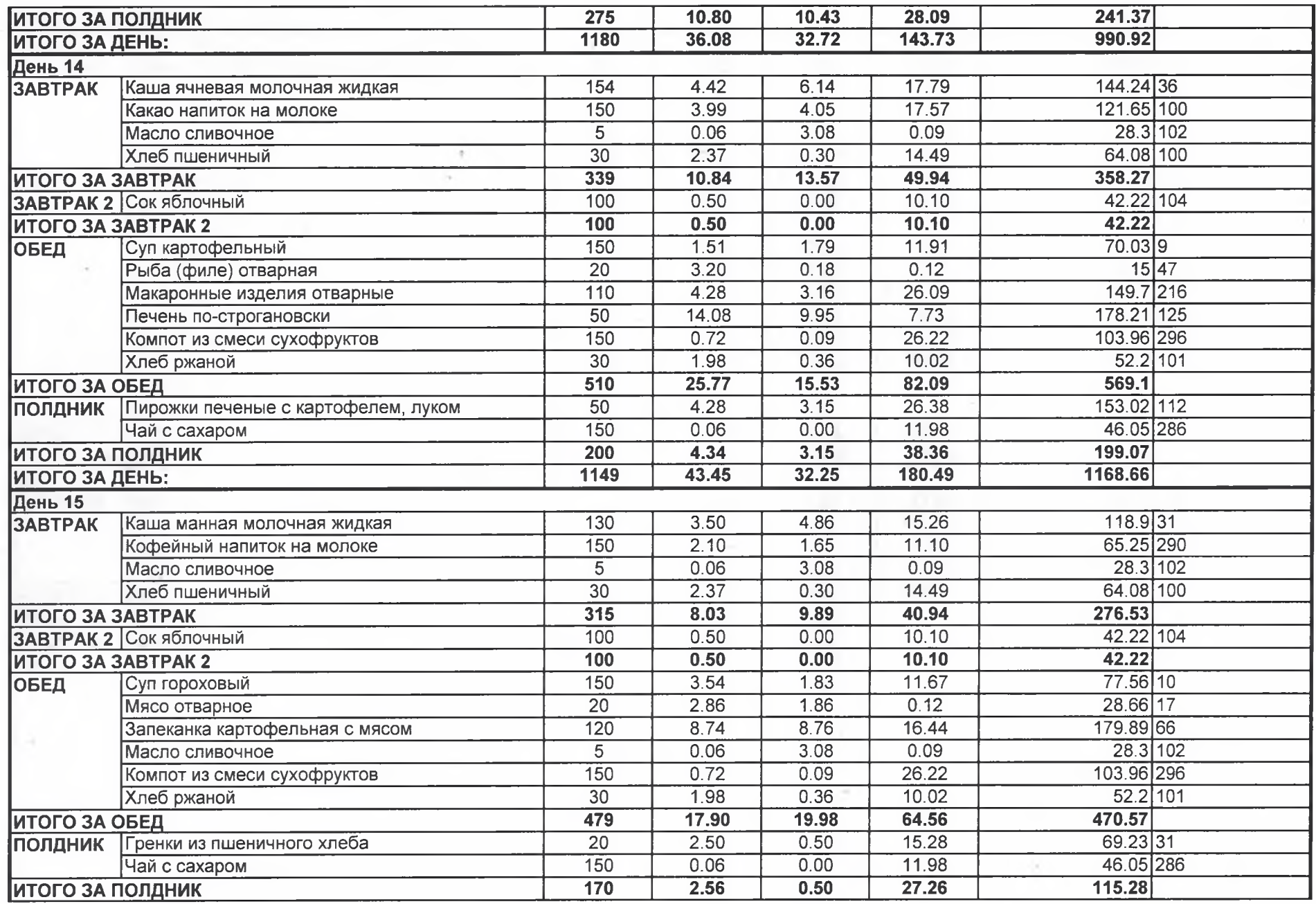

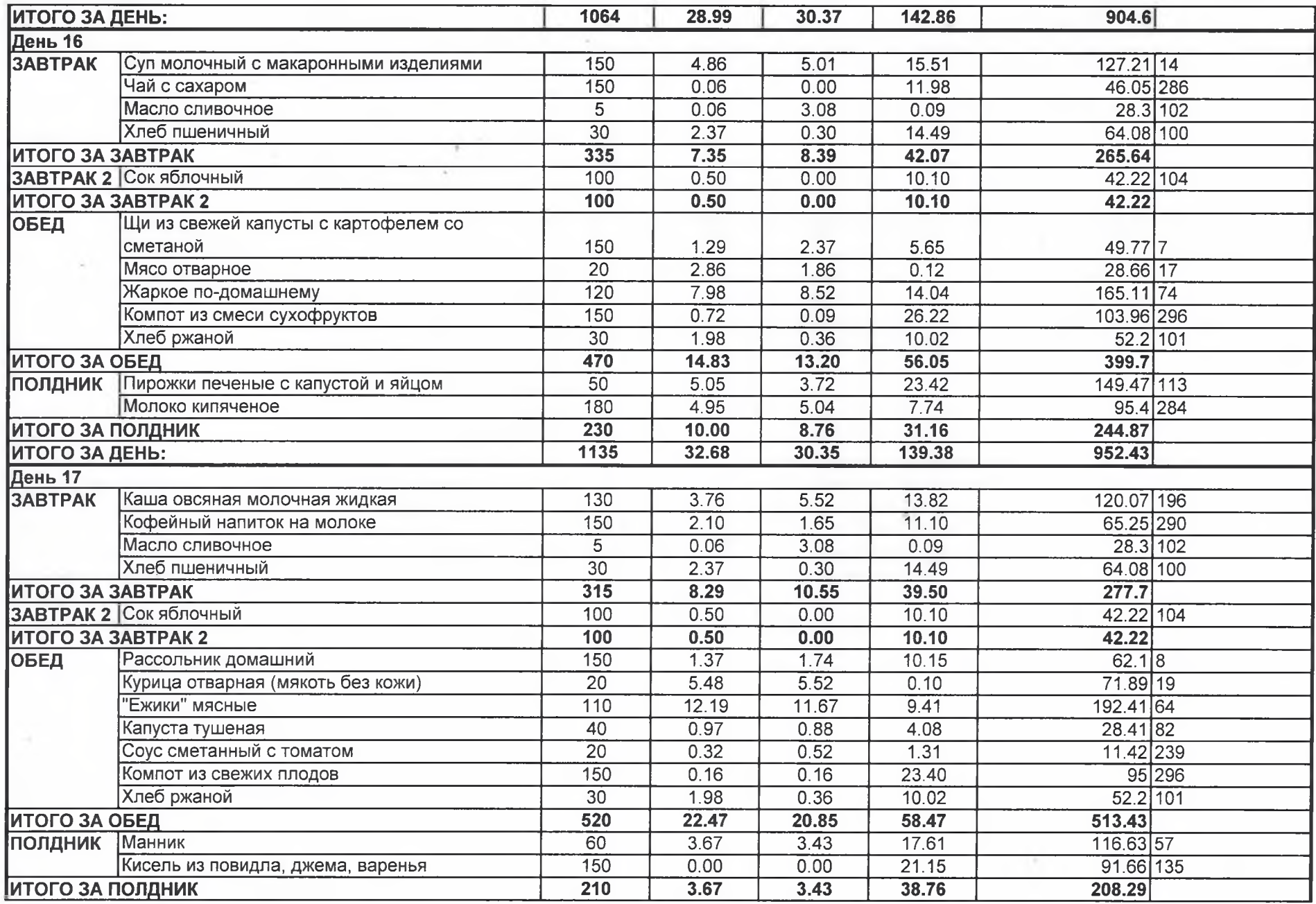

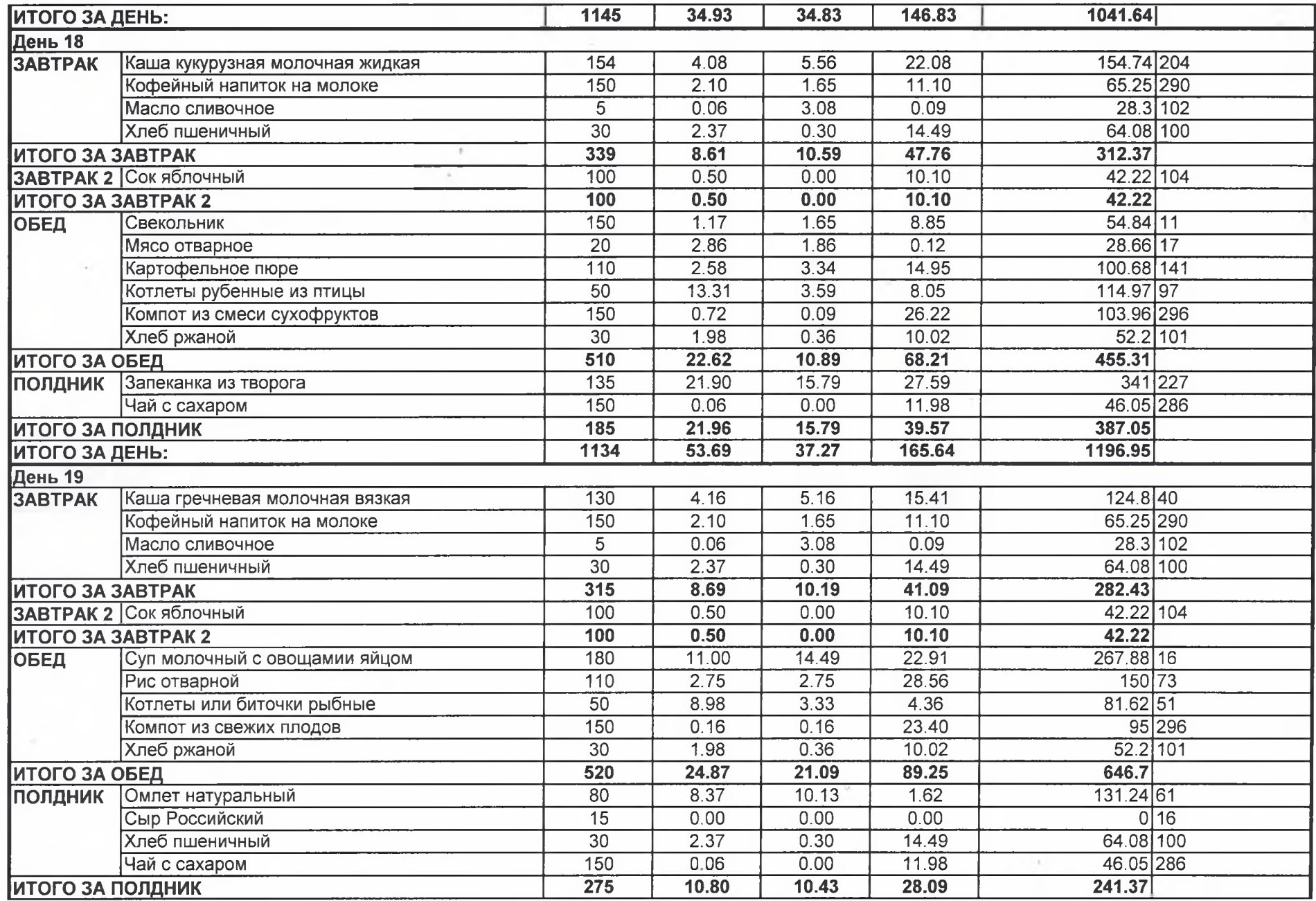

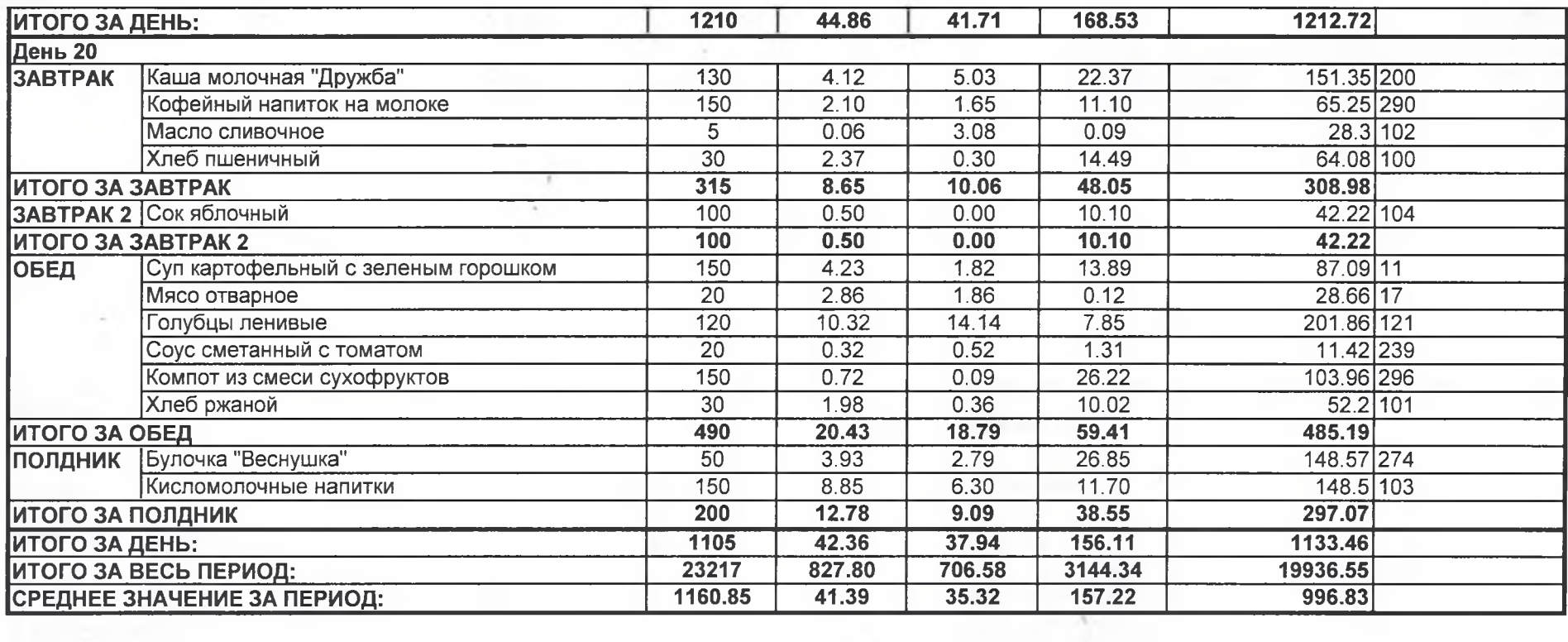

 $\sim$ 

 $\sim$  100

 $\mathcal{O}_{\mathcal{S}}$ 

 $\chi^2_{\rm{in}}$